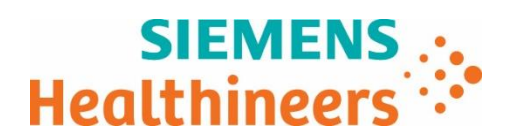

Nome Siemens Healthcare S.r.l.<br>
Reparto SHS EMEA SEU ITA

Siemens Healthcare S.r.l. , Via Vipiteno 4 - 20128 Milano

SHS EMEA SEU ITA

Cellulare 800 827119<br>E-mail servicedesk.te

servicedesk.team@siemens-healthineers.com

**AVVISO DI SICUREZZA**

Vostro riferimento Nostre sigle Ottobre 2023

FSCA POC 24-001

\_

**Sistema per Analisi del Sangue epoc® Host NXS – Possibilità che il Record del Test Includa Analiti NON Selezionati**

Gentili Clienti,

I nostri registri indicano che la vostra struttura potrebbe aver ricevuto i seguenti prodotti:

**Tabella 1. Prodotti coinvolti**

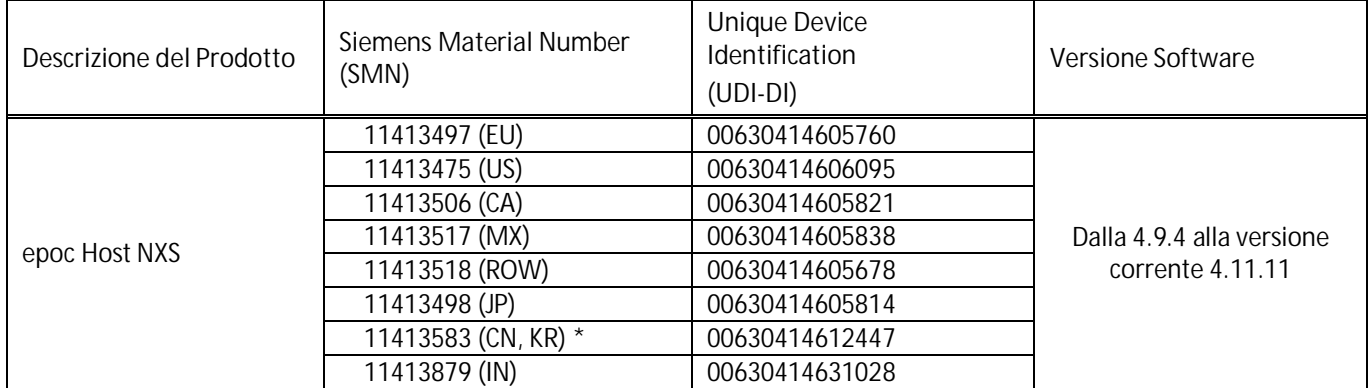

**\*** Ad oggi solo in vendita in Sud Corea

**Motivo per l'Avviso Urgente di Sicurezza sul Campo**

Lo scopo di questa comunicazione è di informarvi di un potenziale problema con i prodotti indicati nella Tabella 1 e di fornirvi istruzioni sulle azioni che il vostro laboratorio deve intraprendere.

Siemens Healthcare Diagnostics Inc. ha confermato un potenziale problema che potrebbe verificarsi in specifiche condizioni quando la funzionalità Elimina Esami del Sangue (automatico) è abilitata.

**Siemens Healthcare S.r.l.**

Via Vipiteno 4 20128 Milano - Italia Tel.: +39 02 243 1 PEC: Siemenshealthcaresrl@pec.siemens.it [www.siemens.it/](http://www.siemens.it/)healthineers

 $\frac{1}{2}$ Società a Unico Socio soggetta alla Direzione e Coordinamento di Siemens Healthineers AG<br>.

Capitale sociale: Euro 50.000.000 i.v.; N. iscrizione Registro Imprese di Milano Monza Brianza Lodi e codice fiscale: 04785851009; partita I.V.A.: IT - 12268050155; R.E.A. MI: 1459360

## **SIEMENS.** Healthineers :

Quando i risultati sono visualizzati su epoc Host NXS e la funzionalità Elimina Esami del Sangue è abilitata, i risultati che sono generati al momento dell'analisi sono corretti; tuttavia, quando questo problema si verifica, i risultati che sono stampati, salvati e/i trasferiti al Data Manager, potrebbero includere analiti non selezionati relativi ad un precedente paziente o test CQ.

Questo potenziale problema può essere osservato SOLO quando si verificano le seguenti condizioni:

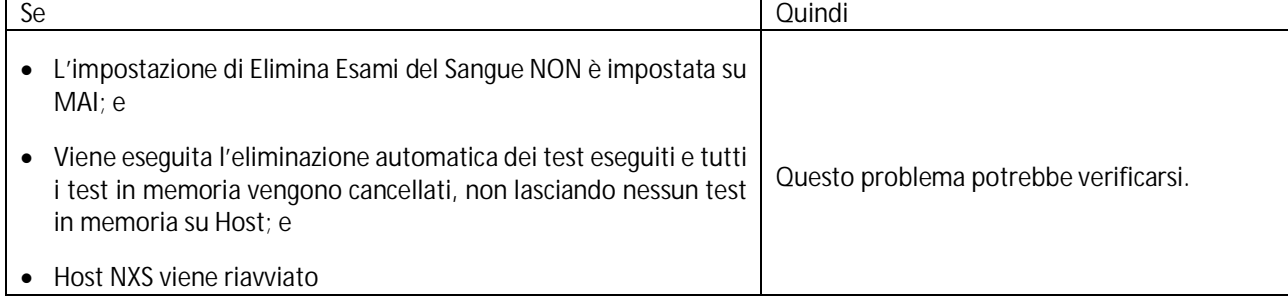

Ad esempio, quando le condizioni sopra riportate sono soddisfatte e si verifica questo problema, si può osservare quanto segue. Se si esegue un test solo per i gas (ad esempio, pH, pCO2 e pO2), i risultati per gli analiti selezionati (ad esempio, pH, pCO2 e pO2) sono corretti. Quindi, se le condizioni riportate sopra sono soddisfatte, può essere riportato il risultato di un analita aggiuntivo (ad esempio, il sodio (Na+)) anche se questo analita (ad esempio, il sodio (Na+)) non fa parte degli analiti selezionati. Si noti che questo risultato aggiuntivo non proviene dall'esecuzione del test, ma piuttosto da un record di un test precedente.

Questo potenziale problema NON può essere osservato quando:

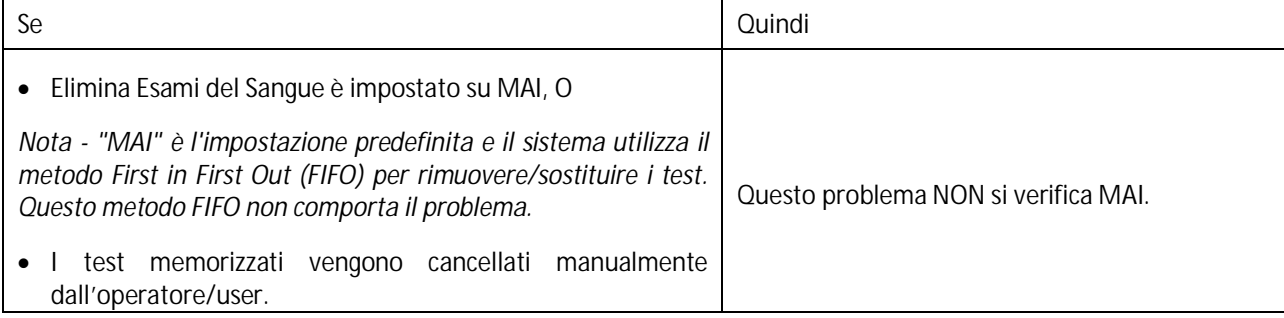

Siemens Healthcare Diagnostics Inc. ha confermato cinque reclami di clienti relativi a questo problema e ha segnalato un evento avverso negli Stati Uniti. La probabilità che il problema si verifichi è molto bassa, pari allo **0,003%**.

**Rischio per la salute**

\_

È stato confermato che epoc Host NXS visualizza risultati errati nella Cronologia dei Test, dopo la stampa o quando viene visualizzato su un Data Manager dopo la sincronizzazione in base a determinati criteri. I risultati errati di test non selezionati potrebbero potenzialmente portare a diagnosi errate e/o a ritardi nella diagnosi di diverse condizioni (tra cui anomalie elettrolitiche, ipossia e disturbi acido/base) e a decisioni gestionali inappropriate.

Le mitigazioni a questi problemi includono **la necessità che si verifichino diverse condizioni sequenziali perché si verifichi il malfunzionamento**, la limitata probabilità che i risultati varino tra i pazienti causando un cambiamento nell'interpretazione clinica, il riconoscimento di risultati ricevuti su un analita non selezionato, la deviazione dai risultati storici e la discordanza dalla condizione clinica del paziente. Infine, quando vengono identificate anomalie sui valori degli analiti, soprattutto se discordanti con la condizione clinica, spesso vengono eseguiti test di conferma prima della gestione acuta.

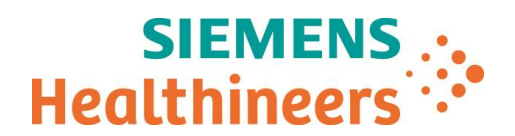

\_

**Azioni che devono essere intraprese dal Cliente**

- Si prega di esaminare questa lettera con il proprio Direttore Medico per determinare la linea d'azione appropriata, anche su eventuali risultati generati in precedenza, se applicabile.
- Per ovviare a questo problema, seguire le istruzioni riportate di seguito per impostare le impostazioni di Elimina esami del sangue su MAI e continuare a utilizzare il dispositivo come di consueto. Per modificare l'impostazione sul dispositivo:
	- 1. Accedere come Amministratore
	- 2. Selezionare Impostazioni

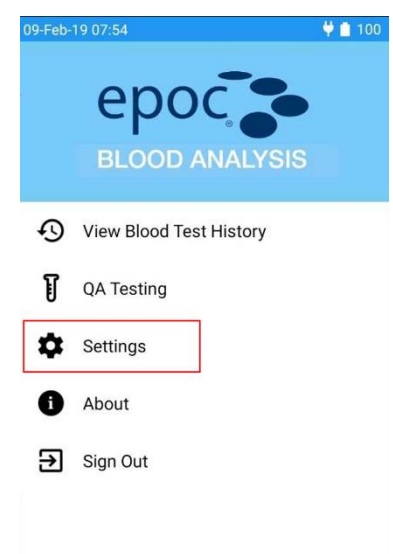

3. Selezionare Impostazioni Generali

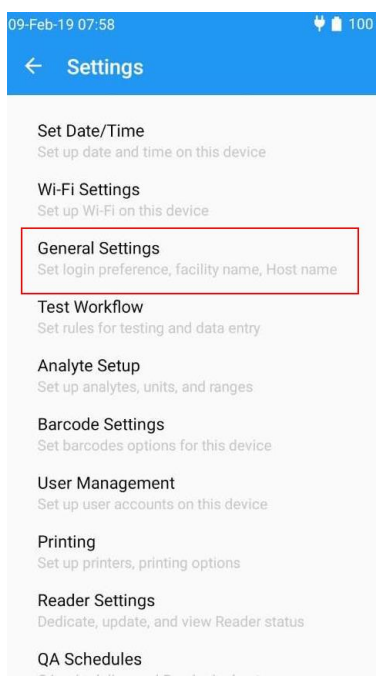

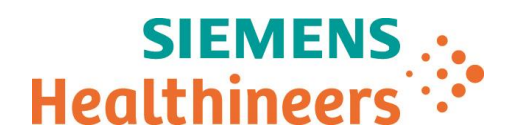

\_

4. Nelle Impostazioni Generali, scorrere fino in fondo e selezionare Elimina Esami del Sangue

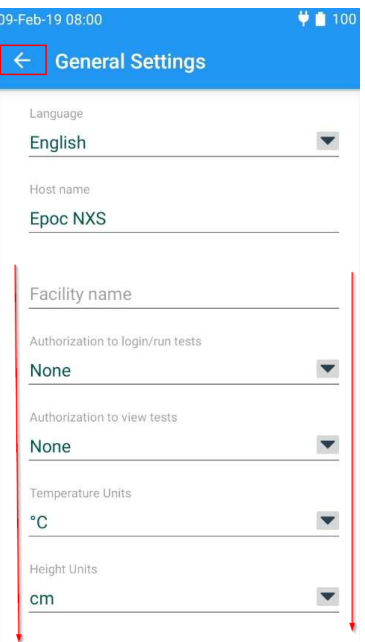

5. Imposta Elimina Esami del Sangue su Mai.

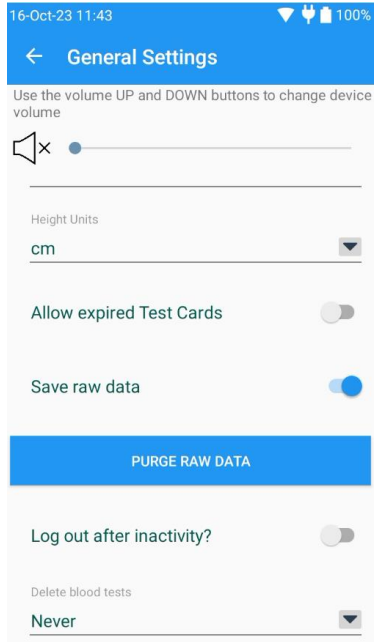

Se si utilizza un Data Manager, l'opzione Elimina Esami del Sangue deve essere modificata sul Data Manager. NON effettuare la modifica su Epoc Host, poiché l'impostazione verrà sovrascritta alla successiva sincronizzazione. L'opzione Elimina Esami del Sangue può avere un nome diverso a seconda del Data Manager in uso. Se necessario, contattare il servizio clienti del Data Manager per ottenere ulteriore assistenza.

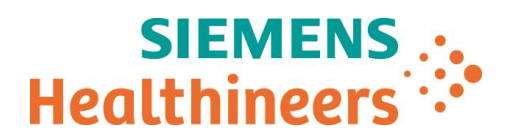

\_

- Compilare e restituire il modulo di Controllo dell'Efficacia della Correzione sul Campo allegato alla presente lettera entro 30 giorni.
- Se siete distributori, assicuratevi che i vostri clienti ricevano questa lettera UFSN.

Si prega di conservare questa lettera con i documenti del laboratorio e di inoltrarla a coloro che potrebbero aver ricevuto questo prodotto.

**Questo problema sarà corretto con la prossima versione del software NXS (4.12.XX) che dovrà essere installata entro il 12 dicembre 2023, data di scadenza dell'attuale versione del software (4.11.11).**

Ci scusiamo per l'inconveniente arrecato e per qualsiasi informazione tecnica riguardante il presente avviso di sicurezza Vi preghiamo di contattare il rappresentante locale di Siemens o di contattare il servizio di supporto al cliente telefonando al seguente numero: 800 827119.

Vogliate altresì cortesemente distribuire queste informazioni a tutto il personale interessato nel Vostro laboratorio, mantenerne una copia nel Vostro archivio e inoltrarle a chiunque possa avere in uso il dispositivo oggetto del presente comunicato.

Confidiamo che questa comunicazione sia intesa come una scrupolosa attenzione che la nostra azienda pone non solo nelle procedure di produzione, ma anche al costante monitoraggio della qualità dei prodotti presso gli utilizzatori al fine di assicurare il più elevato standard di qualità e sicurezza.

Nel ringraziarVi per la collaborazione Vi inviamo i nostri più distinti saluti.

**Siemens Healthcare S.r.l.** (Procuratore) MARCO SPALLA

Sieprens Health**t**are S./.l. (Procuratore)**GIUSEPPE BUCCI** 

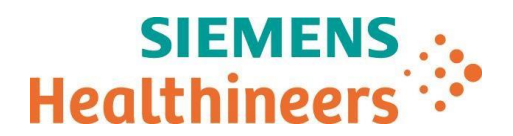

**Modulo di "Conferma di Avvenuta Notifica" – FSCA POC 24-001**

**Sistema per Analisi del Sangue epoc® Host NXS – Possibilità che il Record del Test Includa Analiti NON Selezionati**

Vi preghiamo di voler completare il presente Modulo e di inviarlo via e-mail all'indirizzo: Regulatory-Affairs.team@siemenshealthineers.com a conferma dell'avvenuta ricezione dell'avviso di sicurezza sopra indicato.

Cliente/firma \_\_\_\_\_\_\_\_\_\_\_\_\_\_\_\_\_\_\_\_\_\_\_ Città \_\_\_\_\_\_\_\_\_\_\_\_\_\_\_\_\_\_\_\_\_\_\_

\_

Timbro/data \_\_\_\_\_\_\_\_\_\_\_\_\_\_\_\_\_\_\_\_\_\_\_